# **Cours INF-5075-2 Infographie matricielle**

**Informatique**

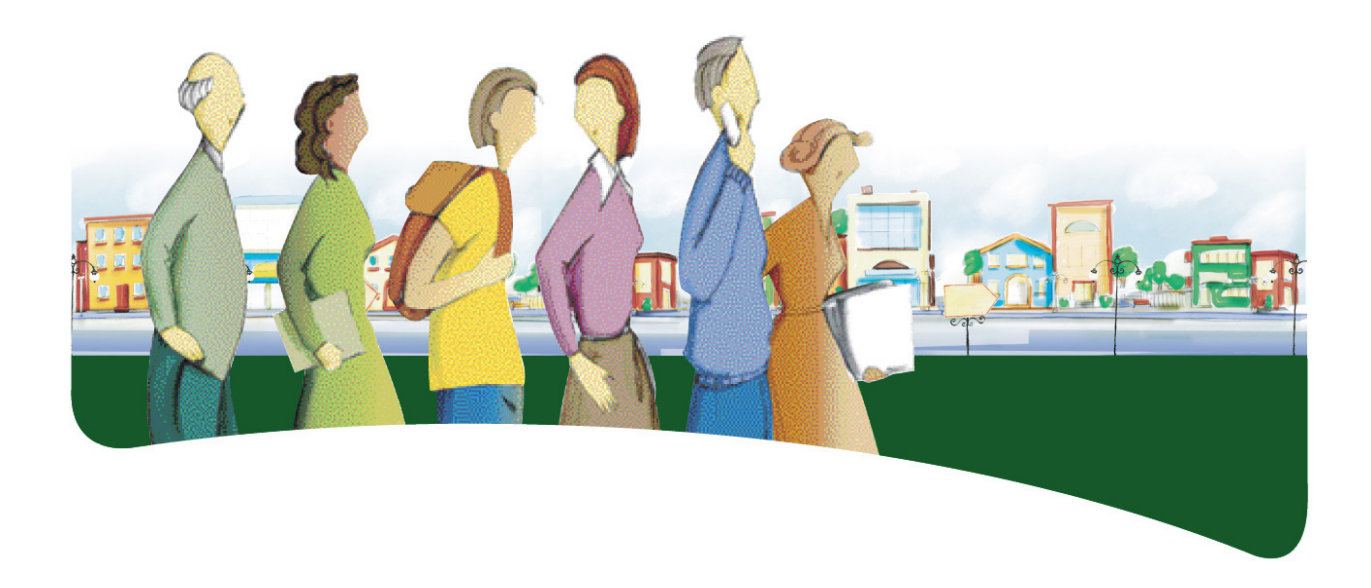

# **PRÉSENTATION DU COURS**

Le cours *Infographie matricielle* a pour objet de fournir à l'adulte les moyens de donner libre cours à sa créativité et de lui permettre de réaliser des images et des montages photographiques susceptibles de mettre en valeur son sens artistique. Ce cours dépasse le simple besoin de retouche photographique et offre à l'adulte une plateforme informatique lui permettant de développer ses compétences en imagerie matricielle.

Dans ce cours, l'adulte traite diverses situations d'apprentissage qui l'amènent à développer sa connaissance pratique d'une application d'infographie matricielle. Il explore l'environnement de cette application et s'assure de bien comprendre le fonctionnement de ses outils et de ses commandes. Il réalise son projet en choisissant des images pertinentes et utilise correctement les outils et les commandes de l'application requise. Il adopte un comportement éthique pour communiquer ses idées et se montre respectueux de la propriété intellectuelle.

Au terme de ce cours, l'adulte sera en mesure de réaliser des images matricielles par l'ajout et la modification d'objets, de couleurs, de filtres et d'effets spéciaux. Il distinguera les formats d'images les plus communs et comprendra le concept de transparence en infographie. Il pourra mettre en pratique les outils de base d'une application d'infographie matricielle, nécessaires à la production d'images ou de montages photographiques à partir de croquis ou d'images provenant d'un appareil photo numérique, d'une banque d'images ou du Web. Il sera apte à préparer des images pour leur éventuelle insertion dans des projets divers, notamment une page Web, un projet multimédia, un projet d'animation 2D ou 3D et toute autre application ou tout autre environnement faisant usage d'images matricielles. Il sera à même de faire valoir son sens éthique dans ses communications et de comprendre l'importance du respect du droit d'auteur.

## **COMPÉTENCES DISCIPLINAIRES**

Pour réaliser ses apprentissages, l'adulte a recours aux trois compétences disciplinaires suivantes, soit :

- Interagir dans un environnement informatique;
- Produire des documents informatisés;
- Adopter des comportements éthiques, critiques et sécuritaires.

C'est donc par l'activation intégrée de ces trois compétences disciplinaires et à l'aide d'autres ressources qu'il parvient à structurer efficacement ses apprentissages.

Durant les situations d'apprentissage, l'adulte communique en utilisant l'interface humain-machine et évalue son efficience dans l'utilisation de l'environnement informatique. Il accorde beaucoup de soin à la planification de sa production ainsi qu'à son adaptation, lors de l'étape de la réalisation. En

cours et à la fin de sa production, il vérifie son efficacité et s'ajuste au besoin tout en adoptant des comportements éthiques.

## **DÉMARCHES ET STRATÉGIES**

À travers ses apprentissages en informatique, l'adulte est appelé à utiliser diverses démarches et stratégies. Elles correspondent à la façon dont il emploie certains moyens afin de résoudre des problèmes, de relever des défis et, d'une manière générale, de réaliser les activités d'apprentissage qui lui sont offertes.

Pour le cours *Infographie matricielle*, la démarche de production est suggérée.

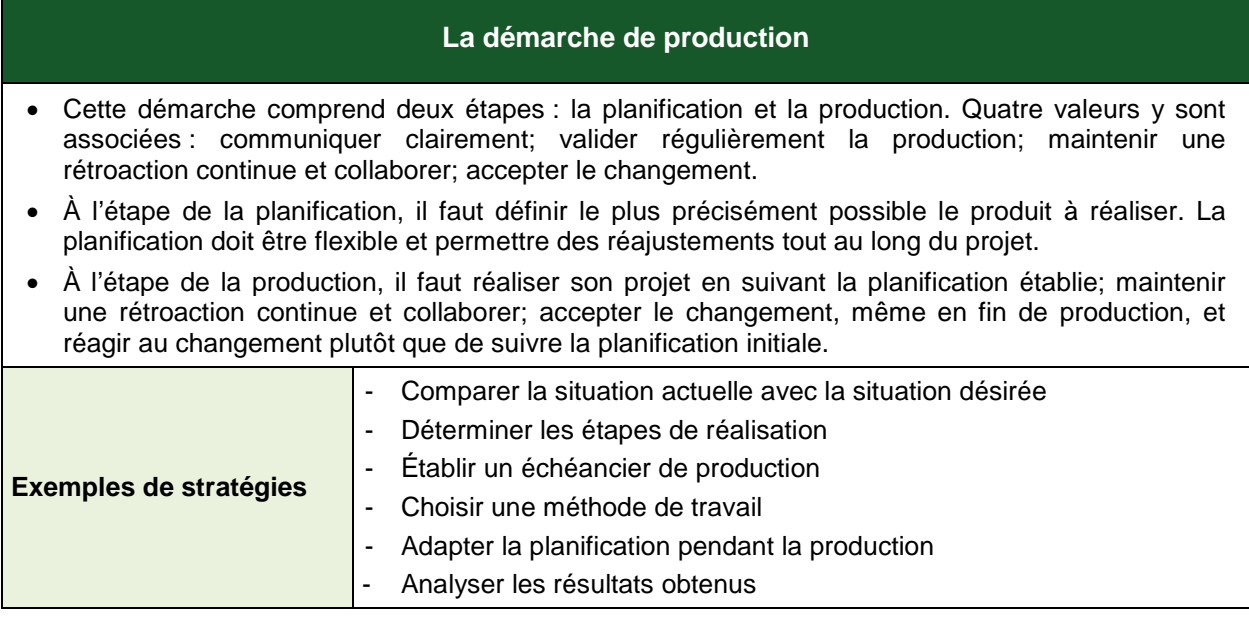

Pour répondre au besoin de la démarche de production, la planification initiale doit être flexible pour permettre des réajustements tout au long du projet. En discutant avec l'enseignant ou ses pairs, l'adulte est amené à réfléchir à chacune des étapes de sa démarche et ainsi à réaliser un produit qui aura évolué par rapport au devis initial. En appliquant cette démarche à sa réalisation, il apprend à collaborer et à accepter le changement en cours de projet.

## **COMPÉTENCES TRANSVERSALES**

Les compétences transversales ne se construisent pas dans l'abstrait : elles prennent racine dans des situations d'apprentissage et participent, à divers degrés, au développement des compétences disciplinaires, et inversement.

Plusieurs compétences transversales peuvent contribuer au traitement de situations dans le cours *Infographie matricielle*. Le programme d'études en propose deux qui apparaissent les plus appropriées pour ce cours : *Mettre en œuvre sa pensée créative* et *Se donner des méthodes de travail efficaces*.

#### *Compétence d'ordre intellectuel*

En manipulant les images, l'adulte est amené à *mettre en œuvre sa pensée créatrice*. Il s'imprègne d'un contexte ou d'une intention et il s'engage dans l'exécution de ses œuvres tout en adoptant un fonctionnement souple.

#### *Compétence d'ordre méthodologique*

Avant de créer une image matricielle, l'adulte rassemble ses idées et les exprime à l'aide d'un croquis. Cette étape lui permet d'analyser et d'organiser ses idées, de prévoir les ressources à utiliser, d'établir un échéancier de production et de poursuivre ainsi le développement de sa compétence *à se donner des méthodes de travail efficaces*. Au cours de la réalisation de son projet, l'adulte suit le plan qu'il s'est donné et l'adapte au besoin.

# **CONTENU DISCIPLINAIRE**

Les éléments du contenu disciplinaire se répartissent en savoirs et en repères culturels. Les différents savoirs présentés plus bas sont prescrits dans ce cours. Cependant, en fonction d'un contexte spécifique, notamment un logiciel qui n'offrirait pas les outils ou les commandes nécessaires à l'atteinte de tous les savoirs du cours, il est possible de remplacer les savoirs manquants par des équivalences.

#### **Savoirs**

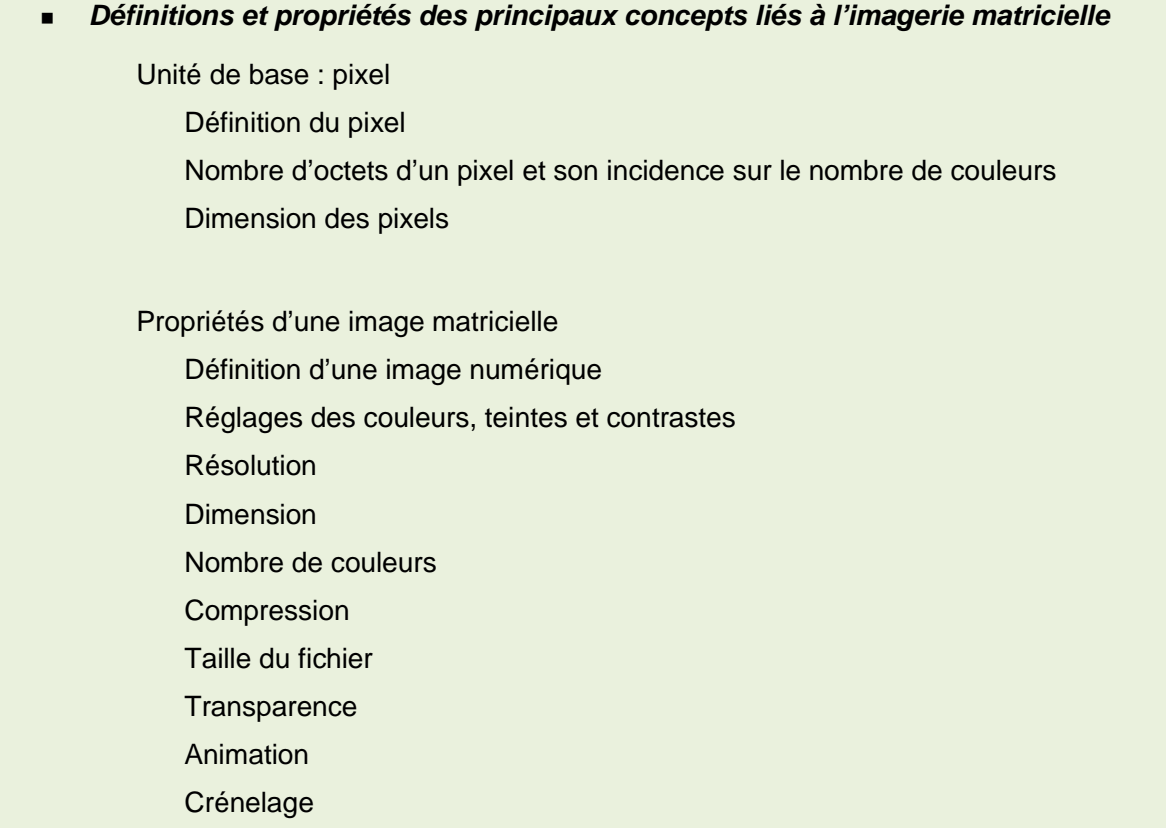

Formats d'image

PNG, TIFF, JPEG, GIF, BMP

Formats propriétaires (PSD, CPT, XCF)

- *Règles de composition de l'image*
- *Vocabulaire usuel relatif à l'infographie matricielle*
- *Personnalisation de l'environnement*
	- Modifier le zoom Afficher, masquer et changer les propriétés de la grille, de la règle et des repères Activer le magnétisme Réorganiser l'espace de travail par défaut

# *Utilisation des outils de sélection et de leurs fonctions associées*

Sélectionner par zone Sélectionner par couleur Sélectionner par tracé de chemins Inverser la sélection Sélectionner tout Agrandir ou diminuer l'étendue de la sélection

## *Gestion des calques*

Créer, fusionner et lier des calques

- Changer les propriétés des calques
	- Nom
	- Opacité
	- Visibilité
	- Verrouillage
	- **Ordre**
	- Mode de fusion

## *Modification des parties d'une image en utilisant les calques*

Répartir les parties d'une image sur plusieurs calques

- Transformer une partie d'image
	- Étirer ou rétrécir
	- Conserver, modifier, rétablir les proportions
	- Déplacer ou copier
	- Utiliser un calque
	- Utiliser une sélection de pixels
	- Effectuer une rotation (spécifier le centre et l'angle de rotation)
	- Lisser

Dessiner en se servant des outils **Peindre** Choisir une couleur ou un motif d'avant-plan ou d'arrière-plan Aligner **Effacer** Cloner Ajouter du texte Utiliser les zones de texte Changer les propriétés d'une zone de texte Pixelliser une zone de texte Appliquer des filtres et des effets spéciaux

- *Enregistrement d'une image en différents formats en vue de son exportation vers d'autres applications ou pour son utilisation sur le Web*
- *Impression d'images numériques en tenant compte des principaux paramètres d'impression*

## **Repères culturels**

Les suggestions de repères culturels qui suivent amènent l'adulte à cerner certains aspects qui ont conduit à l'avancement de l'informatique. Cette dimension culturelle intégrée à l'enseignement, favorise l'enrichissement des connaissances de l'adulte et donne du sens à ses apprentissages. L'enseignant, de concert avec l'adulte, peut en aborder d'autres qui lui semblent mieux appropriés à la tâche demandée.

*Événements et chronologie*

Évolution de l'industrie de la publicité

*Objets patrimoniaux*

Publications de diverses époques Œuvres infographiques et photographiques Art pictural

## *Repères régionaux ou nationaux*

Maisons de publicité et de marketing, producteurs de sites Web, de jeux vidéo ou de films Anecdotes

Éléments relatifs au milieu scolaire

# **FAMILLES DE SITUATIONS D'APPRENTISSAGE**

Le cours *Infographie matricielle* a pour objectif d'amener l'adulte à développer des moyens de donner libre cours à sa créativité et à lui permettre de réaliser des images et des montages photographiques susceptibles de mettre en valeur son sens artistique. Ce cours lui fournit l'occasion de poser des actions qui visent à le rendre apte à interagir dans un environnement informatique, à produire des documents informatisés de qualité et à adopter des comportements éthiques.

Dans le tableau ci-dessous, les cellules marquées d'un fond grisé donnent des précisions relativement aux contextes dans lesquels les familles de situations d'apprentissage prescrites s'appliquent dans ce cours.

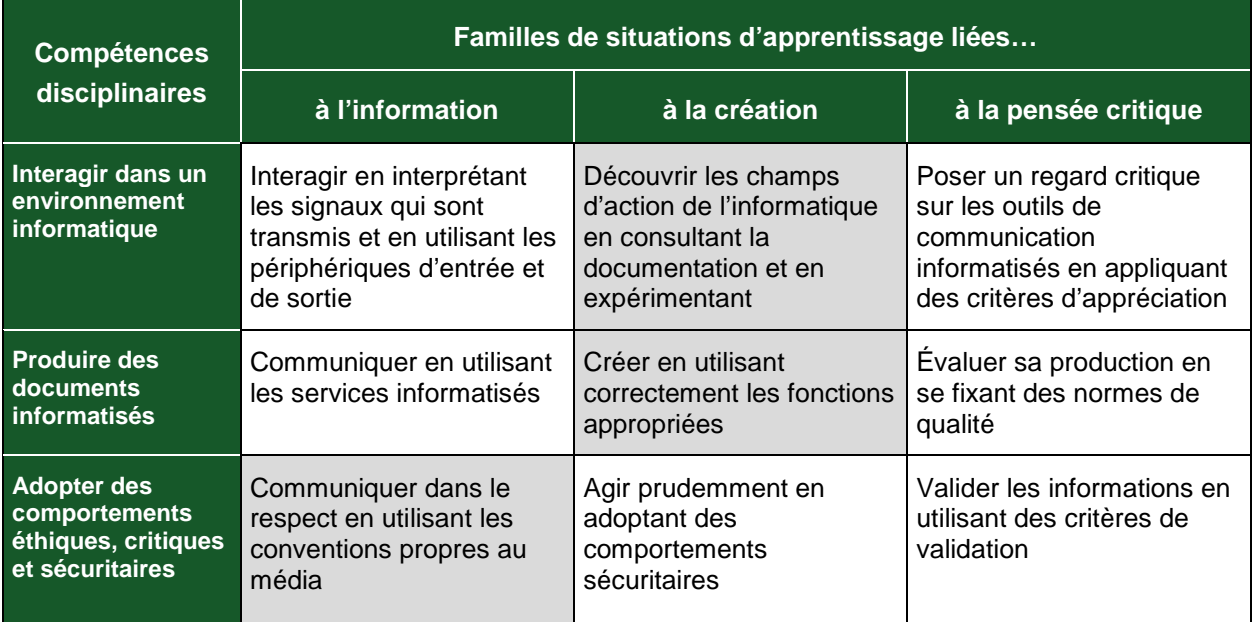

D'abord, l'adulte découvre les champs de l'informatique en consultant la documentation et en expérimentant. Il peut, par exemple, imaginer ce qui est réalisable ou choisir le bon outil pour accomplir un projet.

Par la suite, il crée des documents en utilisant correctement les fonctions appropriées et ainsi augmente son efficience. Et tout au long du projet, il communique dans le respect en utilisant les conventions propres au média.

#### **DOMAINES GÉNÉRAUX DE FORMATION**

Les domaines généraux de formation couvrent les grands enjeux contemporains. Idéalement, le choix des situations à traiter doit être fait dans le respect des intentions éducatives des différents domaines généraux de formation puisque ces domaines représentent des toiles de fond sur lesquelles se greffent les situations d'apprentissage, servant ainsi à donner du sens aux apprentissages de l'adulte. Deux de ces domaines sont particulièrement appropriés à ce cours : *Environnement et consommation* et *Médias.*

#### *Environnement et consommation*

Amener l'adulte à entretenir un rapport dynamique avec son milieu tout en gardant une distance critique à l'égard de l'exploitation de l'environnement et de la consommation est fondamental dans sa formation. Lorsqu'il est placé en situation de se sensibiliser à l'importance des images d'entreprise, cette activité répond à l'intention éducative du DGF *Environnement et consommation*.

*Médias*

Mieux comprendre le traitement de l'information véhiculée par les médias est une des visées du programme d'études *Informatique*. Lorsque l'adulte est placé en situation de se sensibiliser aux moyens utilisés pour produire les images dans les médias, cette activité répond à l'intention éducative du DGF *Médias*.

## **EXEMPLE DE SITUATION D'APPRENTISSAGE**

Toutes les situations d'apprentissage, peu importe le domaine général de formation retenu, placent l'adulte au cœur de l'action. Elles favorisent le développement des compétences disciplinaires et transversales visées, l'acquisition de savoirs informatiques de même que la mobilisation de ressources diverses utiles à la réalisation de la tâche.

Le tableau qui suit présente les éléments nécessaires à l'élaboration de toute situation d'apprentissage. On y précise ceux retenus dans l'activité d'apprentissage décrite à la page suivante.

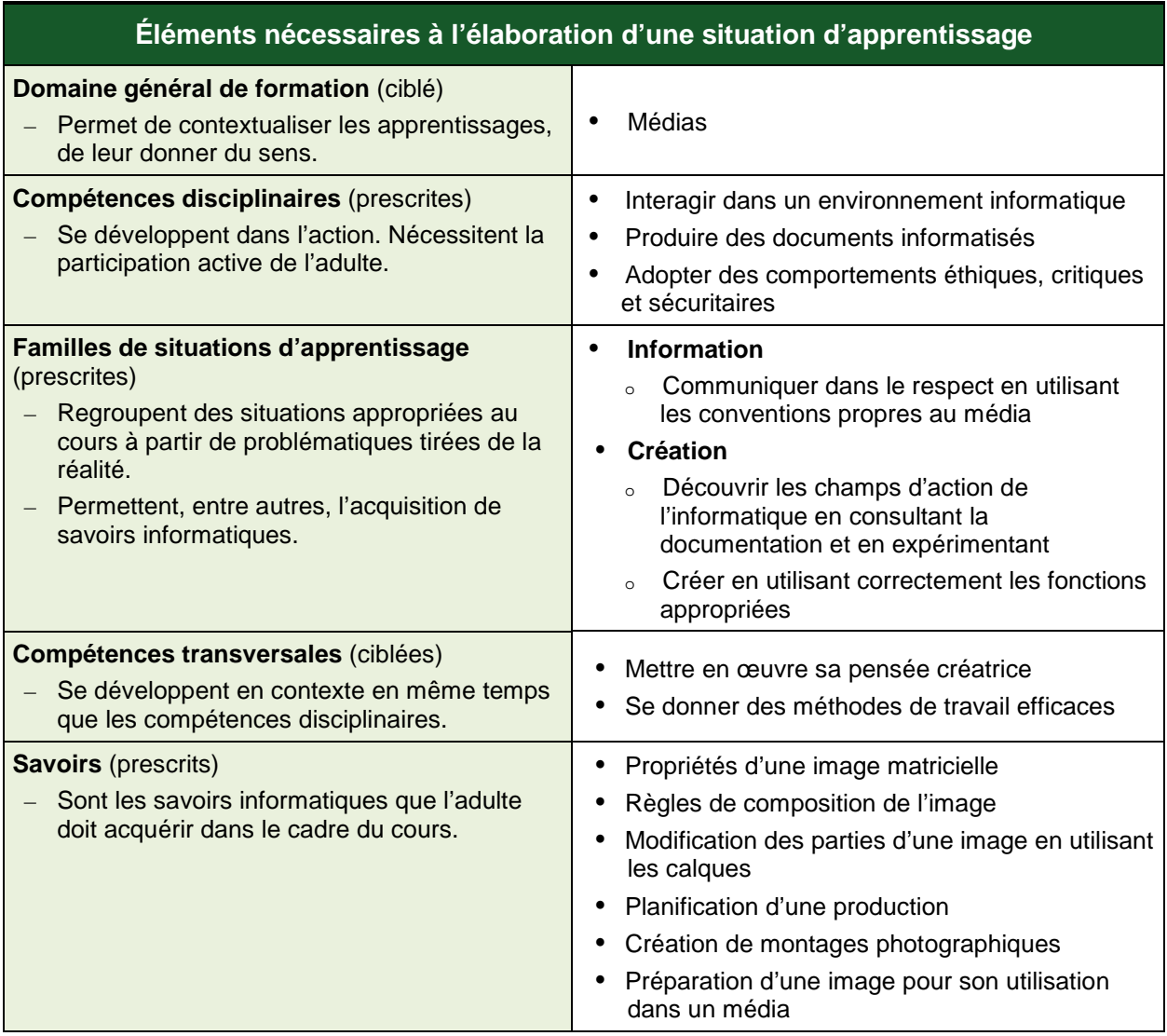

Cette rubrique propose, en fait, un exemple d'activité d'apprentissage. Cette activité est constituée d'un contexte qui sert de fil conducteur, mais elle n'est pas détaillée de façon formelle. Toutefois, même si ce n'est pas explicite, on peut discerner les éléments qui composent cet exemple, éléments identifiés dans le précédent tableau, soit : le domaine général de formation, les compétences disciplinaires, les familles de situations d'apprentissage, les compétences transversales et les savoirs prescrits. Pour favoriser l'apprentissage, ces différents éléments doivent former un tout cohérent et signifiant pour l'adulte.

L'enseignant peut se servir de chacun des éléments comme autant d'objets de formation. Ces objets peuvent être des actions associées à des actions relatives aux compétences disciplinaires ou transversales ou encore aux savoirs prescrits que l'adulte doit acquérir.

#### **Exemple d'activité d'apprentissage**

#### **Un monde idéal**

**Tâche :** Réaliser un montage photographique représentant un monde idéal

L'enseignant propose à l'adulte de réaliser une image représentant son monde idéal et lui suggère d'utiliser la technique du montage photographique pour ce projet. À partir d'images qu'il a recueillies, l'adulte découpe les parties qu'il veut conserver et les répartit sur des calques pour ensuite les traiter. En guise de préparation, l'enseignant demande à l'adulte de dessiner un croquis représentant sa vision et de prévoir les étapes de réalisation de son projet. Une fois son projet terminé, l'adulte le partage à l'aide du média de son choix.

Pour réaliser cette activité, l'adulte met en œuvre ses connaissances sans toutefois faire appel à l'ensemble des savoirs prescrits dans le cours. Il n'a pas à maîtriser l'ensemble des savoirs de celui-ci avant de commencer son projet; il les construit tout au long de sa démarche d'apprentissage en utilisant les moyens qui sont mis à sa disposition, notamment la documentation fournie, la planification, la communication avec ses pairs lorsque la situation le permet et le retour réflexif. De plus, l'enseignant encourage l'adulte à produire une image qui exploite quelques outils et commandes de l'application plutôt que de tenter d'en créer une qui ferait appel à la majorité de ces outils et commandes. Par cette approche, l'adulte valide ses connaissances en les intégrant progressivement dans des actions concrètes.

Dans cette activité, l'adulte fait principalement usage des outils de sélection pour découper des objets et de calque pour répartir et traiter ces objets. Il a préalablement planifié son travail et, à chacune des étapes de réalisation, en équipe avec l'enseignant ou ses pairs, il analyse les résultats obtenus et ajuste sa démarche en fonction des besoins exprimés.

## **ATTENTES DE FIN DE COURS**

L'infographie fait appel à un ensemble de techniques informatiques permettant de créer, de manipuler, de stocker et d'afficher des images à l'aide de l'ordinateur. Le cours *Infographie matricielle* offre à l'adulte une occasion de prendre contact avec cet univers en utilisant différentes techniques de création, de modification et de manipulation d'images par points.

Lorsque l'adulte découvre les champs d'action de l'informatique, il se familiarise avec les principaux concepts liés à l'imagerie matricielle en consultant la documentation du logiciel, les tutoriels ou les guides dont il dispose. Il cherche sur le Web des informations susceptibles de l'aider ou fait appel à ses pairs. Il explore le fonctionnement et les limites des outils et des commandes de l'application qu'il a choisie en les utilisant dans des activités concrètes. Il développe ainsi des stratégies qu'il pourra réinvestir dans son projet. Il cherche l'inspiration en visionnant des images provenant de sources diverses ou fait usage de croquis pour préparer son projet.

Lorsque l'adulte crée une image matricielle, il cerne les objectifs de la production à réaliser, il est ouvert à diverses façons de faire, il analyse la tâche à accomplir et il mobilise les ressources nécessaires. À cet effet, il met en œuvre ses connaissances sur les outils dont il dispose; il gère des calques et les niveaux de la transparence; il importe des images provenant d'un appareil photo numérique, d'une banque d'images ou du Web, sélectionne les parties qu'il veut utiliser et les traite de façon cohérente et harmonieuse. Il enregistre ou exporte ses images dans le format approprié et il les imprime en tenant compte des principaux paramètres d'impression. L'adulte développe ainsi sa polyvalence et son efficience au regard de l'utilisation d'une application d'infographie matricielle.

Lorsque l'adulte communique, il fait valoir son sens éthique, agit de façon responsable en respectant les droits d'auteur et utilise les conventions propres au média.

Tout au long de sa démarche, l'adulte développe ses compétences dans l'utilisation des savoirs informatiques applicables : il réalise des images matricielles par l'ajout et la modification d'objets, de couleurs, de filtres et d'effets spéciaux et il met en pratique les outils de base d'une application d'infographie matricielle afin de produire des images ou des montages photographiques. De plus, l'adulte n'hésite pas à recourir aux différentes sources d'aide lorsqu'une difficulté se présente.

# **CRITÈRES D'ÉVALUATION DES COMPÉTENCES VISÉES PAR LE COURS**

## *Interagir dans un environnement informatique*

Utilisation de stratégies pertinentes pour interagir et se dépanner

#### *Produire des documents informatisés*

- **Planification rigoureuse de la production**
- Mise en forme appropriée au type de document
- Mise en application des outils et fonctionnalités appropriés

#### *Adopter des comportements éthiques, critiques et sécuritaires*

**Communication adéquate en utilisant les conventions propres au média**